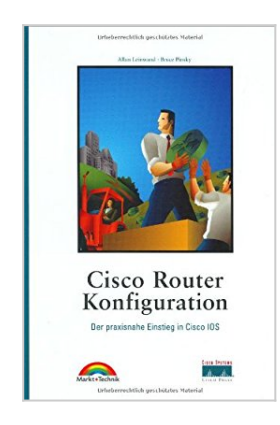

## **Cisco Router Konfiguration . Der praxisnahe Einstieg in Cisco IOS**

Leinwand et al

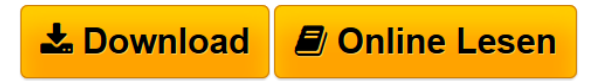

**Cisco Router Konfiguration . Der praxisnahe Einstieg in Cisco IOS** Leinwand et al

**L** [Download](http://bookspode.club/de/read.php?id=3827259371&src=fbs) [Cisco Router Konfiguration . Der praxisnahe Einstieg in](http://bookspode.club/de/read.php?id=3827259371&src=fbs) [...pdf](http://bookspode.club/de/read.php?id=3827259371&src=fbs)

**<u>[Online Lesen](http://bookspode.club/de/read.php?id=3827259371&src=fbs) [Cisco Router Konfiguration . Der praxisnahe Einstieg](http://bookspode.club/de/read.php?id=3827259371&src=fbs)</u>** [...pdf](http://bookspode.club/de/read.php?id=3827259371&src=fbs)

## **Cisco Router Konfiguration . Der praxisnahe Einstieg in Cisco IOS**

Leinwand et al

**Cisco Router Konfiguration . Der praxisnahe Einstieg in Cisco IOS** Leinwand et al

## **Downloaden und kostenlos lesen Cisco Router Konfiguration . Der praxisnahe Einstieg in Cisco IOS Leinwand et al**

480 Seiten

Kurzbeschreibung

Dies ist eine gründlich aktualisierte Neuauflage des Grundlagenwerkes für alle Cisco-Fachleute. Es orientiert sich an den Alltagsproblemen des Netzwerkadministrators. Er erfährt alles Wichtige zu Design und Administration von Netzwerken, von der Auswahl der richtigen Protokolle bis hin zur Wahrung der Netzwerksicherheit. Cisco-Router und das zugehörige Betriebssystem Cisco IOS werden ausführlich und praxisnah erklärt. Die inhaltlichen Schwerpunkte: Lokaler und campusweiter Netzwerkverkehr, Cisco-Router einsetzen und steuern, IOS-Befehle zur Konfiguration im Überblick.

Download and Read Online Cisco Router Konfiguration . Der praxisnahe Einstieg in Cisco IOS Leinwand et al #QANIX84OHJ1

Lesen Sie Cisco Router Konfiguration . Der praxisnahe Einstieg in Cisco IOS von Leinwand et al für online ebookCisco Router Konfiguration . Der praxisnahe Einstieg in Cisco IOS von Leinwand et al Kostenlose PDF d0wnl0ad, Hörbücher, Bücher zu lesen, gute Bücher zu lesen, billige Bücher, gute Bücher, Online-Bücher, Bücher online, Buchbesprechungen epub, Bücher lesen online, Bücher online zu lesen, Online-Bibliothek, greatbooks zu lesen, PDF Beste Bücher zu lesen, Top-Bücher zu lesen Cisco Router Konfiguration . Der praxisnahe Einstieg in Cisco IOS von Leinwand et al Bücher online zu lesen.Online Cisco Router Konfiguration . Der praxisnahe Einstieg in Cisco IOS von Leinwand et al ebook PDF herunterladenCisco Router Konfiguration . Der praxisnahe Einstieg in Cisco IOS von Leinwand et al DocCisco Router Konfiguration . Der praxisnahe Einstieg in Cisco IOS von Leinwand et al MobipocketCisco Router Konfiguration . Der praxisnahe Einstieg in Cisco IOS von Leinwand et al EPub